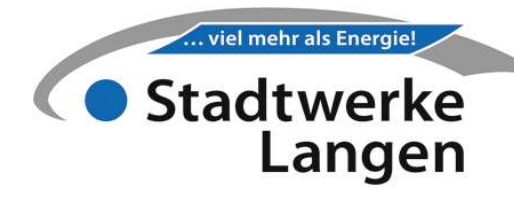

### Am Steinberg

Emissionsfaktor 261 g/kWh Primärenergiefaktor 1,2 Netzverlust 0 MWh/Jahr Energieträgermix 100% Erdgas

Grundpreis (ändert sich zum 01.04.)

 $Gp = Gp_0 * (0, 2+0, 5*Inv/Inv_0+0, 3*L/L_0)$  in Euro/Monat

Gp = neuer Grundpreis Gp<sub>0</sub> = Grundpreis zum Zeitpunkt des Vertragsschlusses Inv = neuer Mittelwert Investitionsgüterindex des Vorjahres Inv<sub>0</sub> = Mittelwert Investitionsgüterindex aus dem Vorjahr des Vertragsschlusses  $L$  = neuer Lohnindex  $L_0$  = Lohnindex im 4. Quartal des vorhergehenden Jahres des Vertragsschlusses

## Arbeitspreis (ändert sich zum 01.01., 01.04., 01.07., 01.10.)

 $Ap = Ap_0 * (Gas/Gas_0)$  in Cent/kWh

Ap = neuer Arbeitspreis  $Ap<sub>0</sub>$  = Arbeitspreis zum Zeitpunkt des Vertragsschlusses Gas = neuer Mittelwert Erdgas, Index der Verbraucherpreise Gas<sub>0</sub> = Mittelwert Erdgas, Index der Verbraucherpreise zum Zeitpunkt des Vertragsschlusses

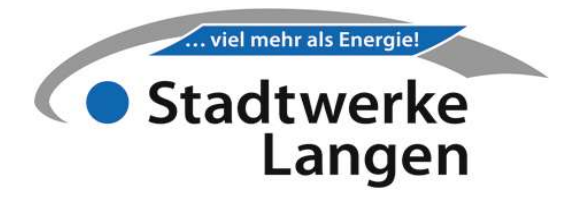

## Investitionsgüterindex (Inv) abrufen

destatis.de (Genesis-online)

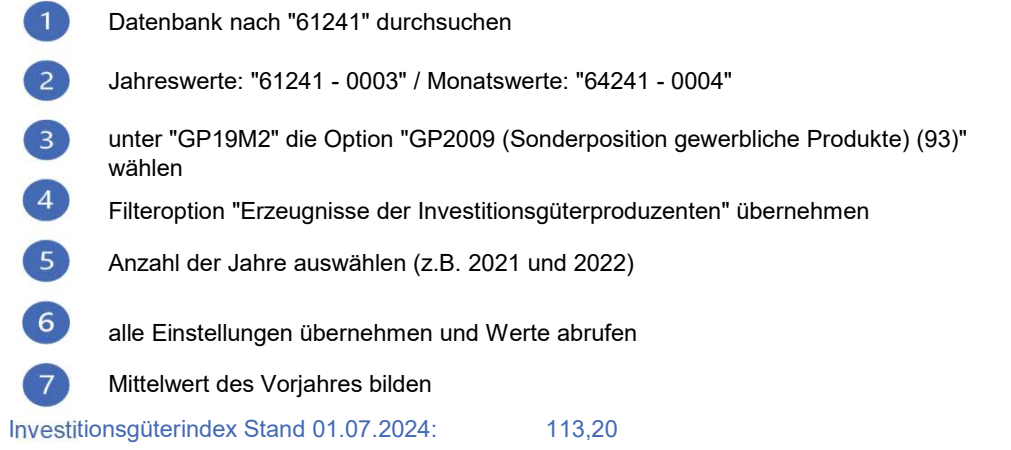

# Lohnindex (L) abrufen

destatis.de (Genesis-online)

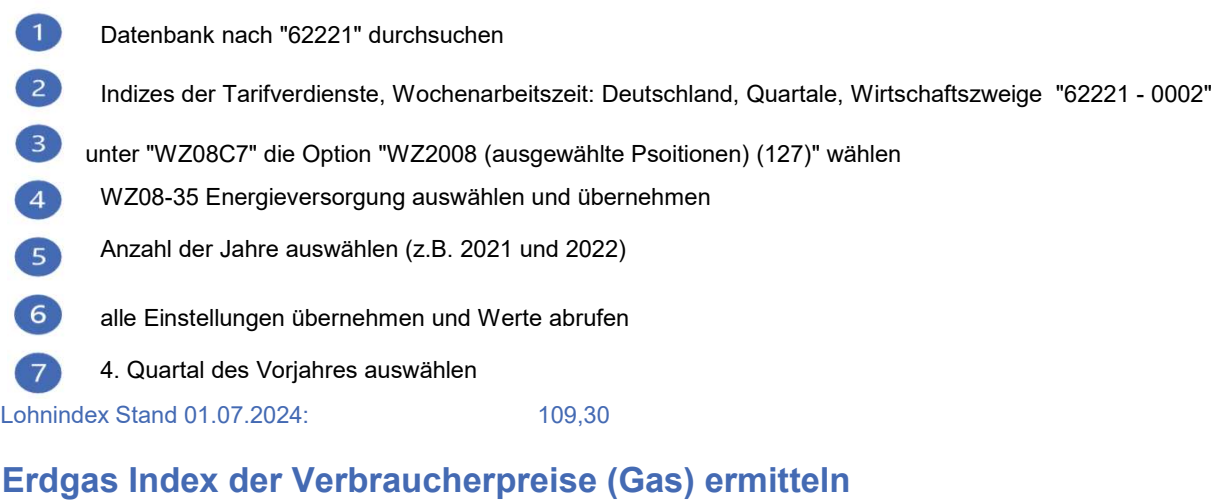

#### destatis.de (Genesis-online)

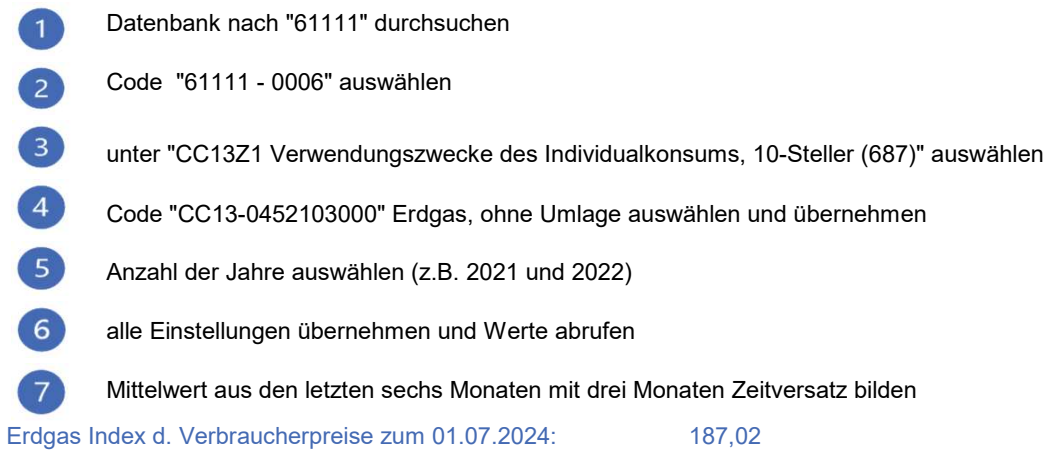